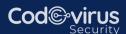

# **CCNP ENTERPRISE**

# Course Syllabus & Planner

## **1.0 Architecture**

- 1.1 Explain the different design principles used in an enterprise network
  - 1.1.a Enterprise network design such as Tier 2, Tier 3, and Fabric Capacity planning
  - 1.1.b High availability techniques such as redundancy, FHRP, and SSO
- 1.2 Analyze design principles of a WLAN deployment
  - 1.2.a Wireless deployment models (centralized, distributed, controller-less, controller based, cloud, remote branch)
  - 1.2.b Location services in a WLAN design
- 1.3 Differentiate between on-premises and cloud infrastructure deployments
- 1.4 Explain the working principles of the Cisco SD-WAN solution
  - 1.4.a SD-WAN control and data planes elements
  - 1.4.b Traditional WAN and SD-WAN solutions
- 1.5 Explain the working principles of the Cisco SD-Access solution
  - 1.5.a SD-Access control and data planes elements
  - 1.5.b Traditional campus interoperating with SD-Access

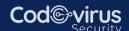

- 1.6 Describe concepts of wired and wireless QoS
  - 1.6.a QoS components
  - 1.6.b QoS policy
- 1.7 Differentiate hardware and software switching mechanisms
  - 1.7.a Process and CEF
  - 1.7.b MAC address table and TCAM
  - 1.7.b FIB vs. RIB

# 2.0 Virtualization

- 2.1 Describe device virtualization technologies
  - 2.1.a Hypervisor type 1 and 2
  - 2.1.b Virtual machine
  - 2.1.c Virtual switching
- 2.2 Configure and verify data path virtualization technologies
  - 2.1.a VRF
  - 2.1.b GRE and IPsec tunneling
- 2.3 Describe network virtualization concepts
  - 2.3.a LISP
  - 2.3.bVXLAN

# 3.0 Infrastructure

- 3.1 Layer 2
  - 3.1.a Troubleshoot static and dynamic 802.1q trunking protocols
  - 3.1.b Troubleshoot static and dynamic EtherChannels

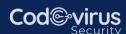

- 3.1.c Configure and verify common Spanning Tree Protocols (RSTP and MST)
- 3.2 Differentiate hardware and software switching mechanisms
  - 3.1.a Compare routing concepts of EIGRP and OSPF (advanced distance vector vs. link state, load balancing, path selection, path operations, metrics)
  - 3.1.b Configure and verify simple OSPF environments, including multiple normal areas, summarization, and filtering (neighbor adjacency, point-to-point and broadcast network types, and passive interface)
  - 3.1.c Configure and verify eBGP between directly connected neighbors (best path selection algorithm and neighbor relationships)

#### 3.2 Wireless

- 3.2.a Describe Layer 1 concepts, such as RF power, RSSI, SNR, interference noise, band and channels, and wireless client devices capabilities
- 3.2.b Describe AP modes and antenna types
- 3.2.c Describe access point discovery and join process (discovery algorithms, WLC selection process)
- 3.2.dDescribe the main principles and use cases for Layer 2 and Layer 3 roaming
- 3.2.eTroubleshoot WLAN configuration and wireless client connectivity issues

### 3.3 IP Services

3.3.a Describe Network Time Protocol (NTP)

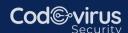

- 3.3.b Configure and verify NAT/PAT
- 3.3.c Configure first hop redundancy protocols, such as HSRP and VRRP
- 3.3.dDescribe multicast protocols, such as PIM and IGMP v2/v3

## **4.0 Network Assurance**

- 4.1 Diagnose network problems using tools such as debugs, conditional debugs, trace route, ping, SNMP, and syslog
- 4.2 Configure and verify device monitoring using syslog for remote logging
- 4.3 Configure and verify NetFlow and Flexible NetFlow
- 4.4 Configure and verify SPAN/RSPAN/ERSPAN
- 4.5 Configure and verify IPSLA
- 4.6 Describe Cisco DNA Center workflows to apply network configuration, monitoring, and management
- 4.7 Configure and verify NETCONF and RESTCONF

# **5.0 Security**

- 5.1 Configure and verify device access control
  - 5.1.a Lines and password protection
  - 5.1.b Authentication and authorization using AAA
- 5.2 Configure and verify infrastructure security features
  - 5.2.a ACLs
  - 5.2.b CoPP
- 5.3 Describe REST API security

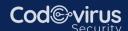

- 5.4 Configure and verify wireless security features
  - 5.4.a EAP
  - 5.4.bWebAuth
  - 5.4.cPSK
- 5.5 Describe the components of network security design
  - 5.5.a Threat defense
  - 5.5.b Endpoint security
  - 5.5.c Next-generation firewall
  - 5.5.dTrustSec, MACsec
  - 5.5.e Network access control with 802.1X, MAB, and WebAuth

## **6.0 Automation**

- 6.1 Interpret basic Python components and scripts
- 6.2 Construct valid JSON encoded file
- 6.3 Describe the high-level principles and benefits of a data modeling language, such as YANG
- 6.4 Describe APIs for Cisco DNA Center and vManage
- 6.5 Interpret REST API response codes and results in payload using Cisco DNA Center and RESTCONF
- 6.6 Construct EEM applet to automate configuration, troubleshooting, or data collection
- 6.7 Compare agent vs. agentless orchestration tools, such as Chef, Puppet, Ansible, and SaltStack